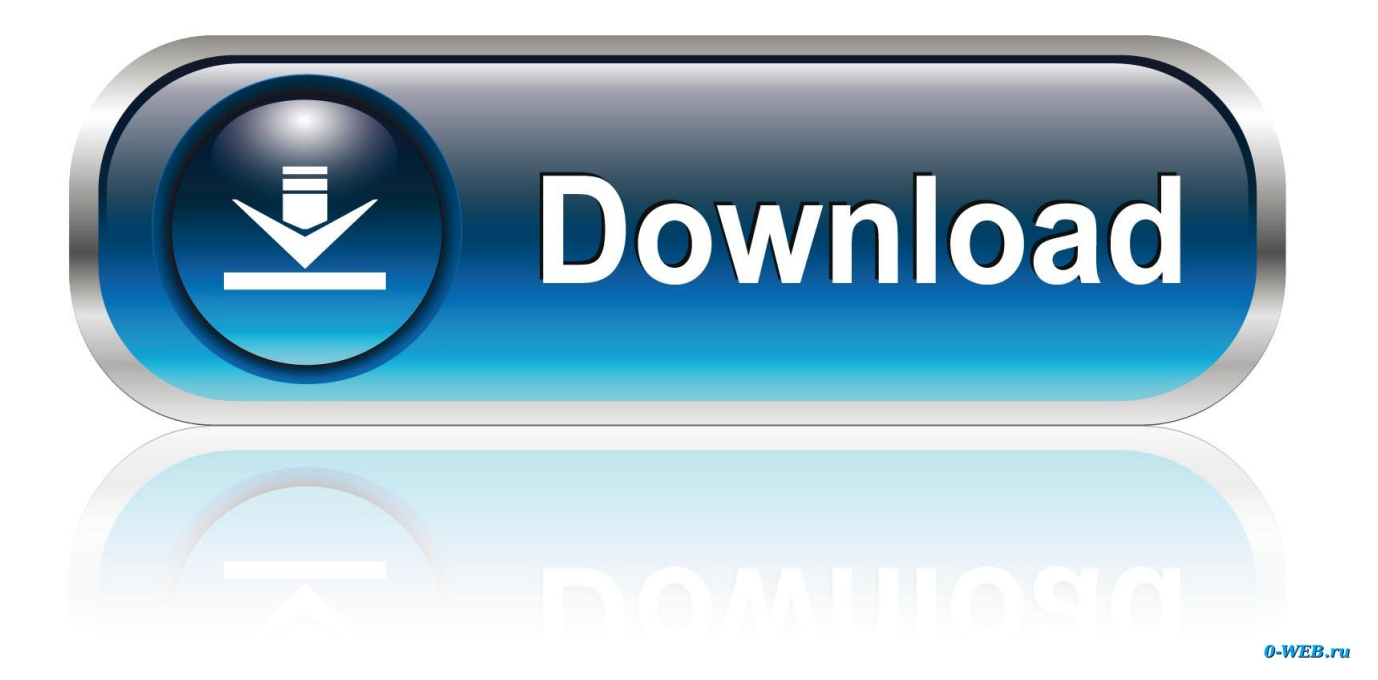

[AutoCAD LT 2018 Herunterladen Schl Sselgenerator 64 Bits](https://blltly.com/1qmp5f)

[ERROR\\_GETTING\\_IMAGES-1](https://blltly.com/1qmp5f)

[AutoCAD LT 2018 Herunterladen Schl Sselgenerator 64 Bits](https://blltly.com/1qmp5f)

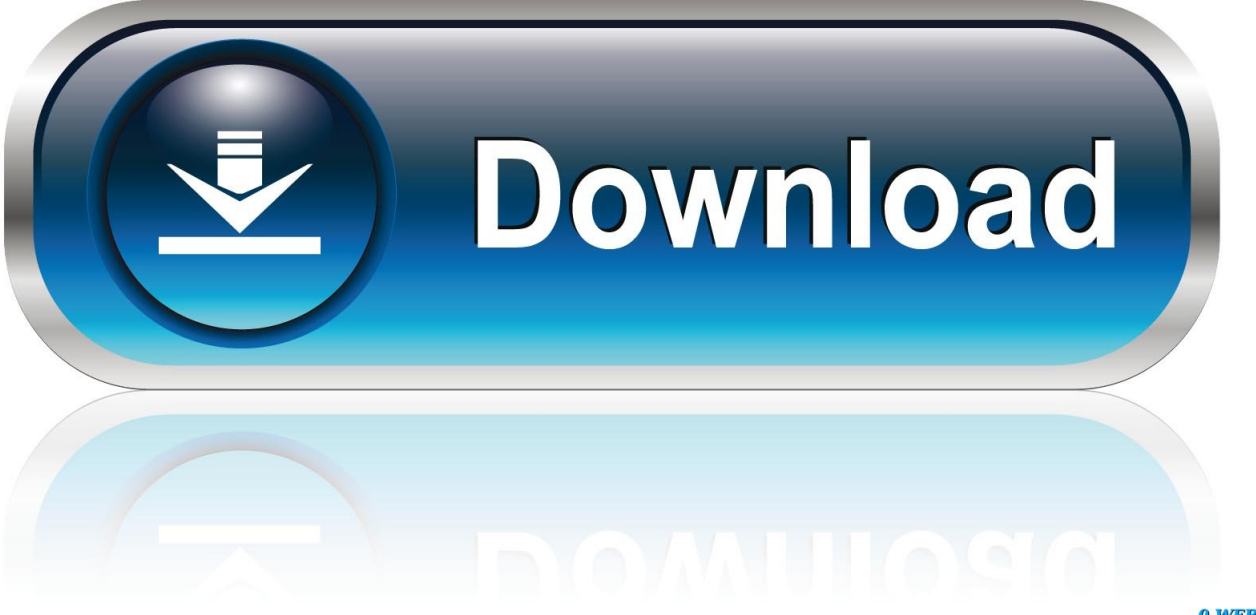

0-WEB.ru

a3e0dd23eb